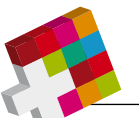

## wersicht Version 1.5 / ICT-Berufsbildung Schweiz, www.ict-berufsbildung.ch<br>Übersicht Version 1.5 / ICT-Berufsbildung Schweiz, www.ict-berufsbildung.ch

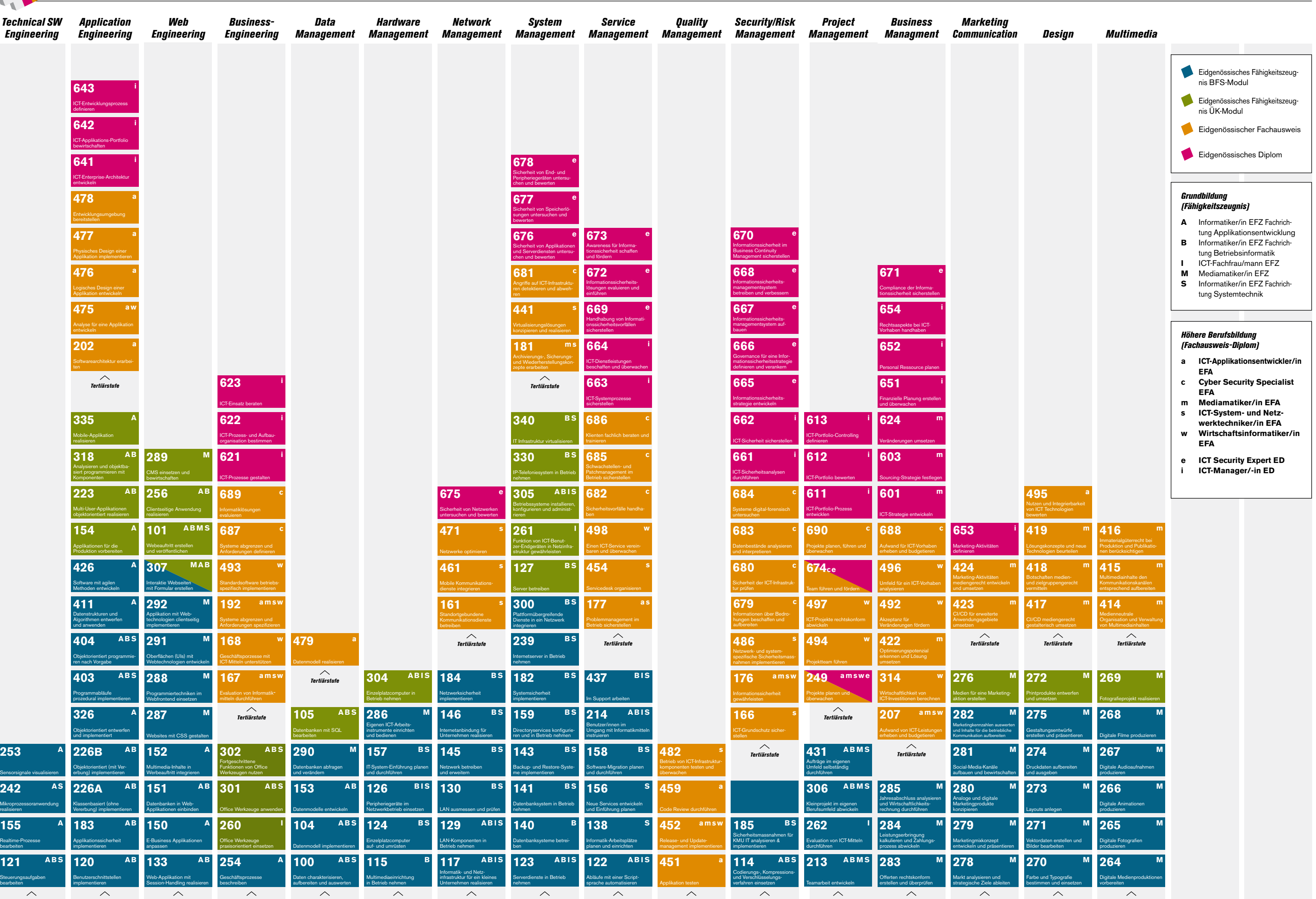

Sekundarstufell Sekundarstufell Sekundarstufell Sekundarstufell Sekundarstufell Sekundarstufell Sekundarstufell Sekundarstufell Sekundarstufell Sekundarstufell Sekundarstufell Sekundarstufell Sekundarstufell Sekundarstufel

↑

*Tertiärstufe*